# arm

# Open-CMSIS-Pack Technical Review Meeting

CMSIS Team 30. Aug 2022

© 2022 Arm

# arm

# **Pack Generation**

- Start to engage with wider Industry Pack Generation Examples
- Common Device Interfaces, where to start
	- IoT-Socket, PSA
	- What's wrong with CMSIS-Driver
- CI System for Validation of Software Stacks

## Opportunity: Packs give flexibility to the SW Eco-system

Flexible Development Workflows with Open-CMSIS-Pack

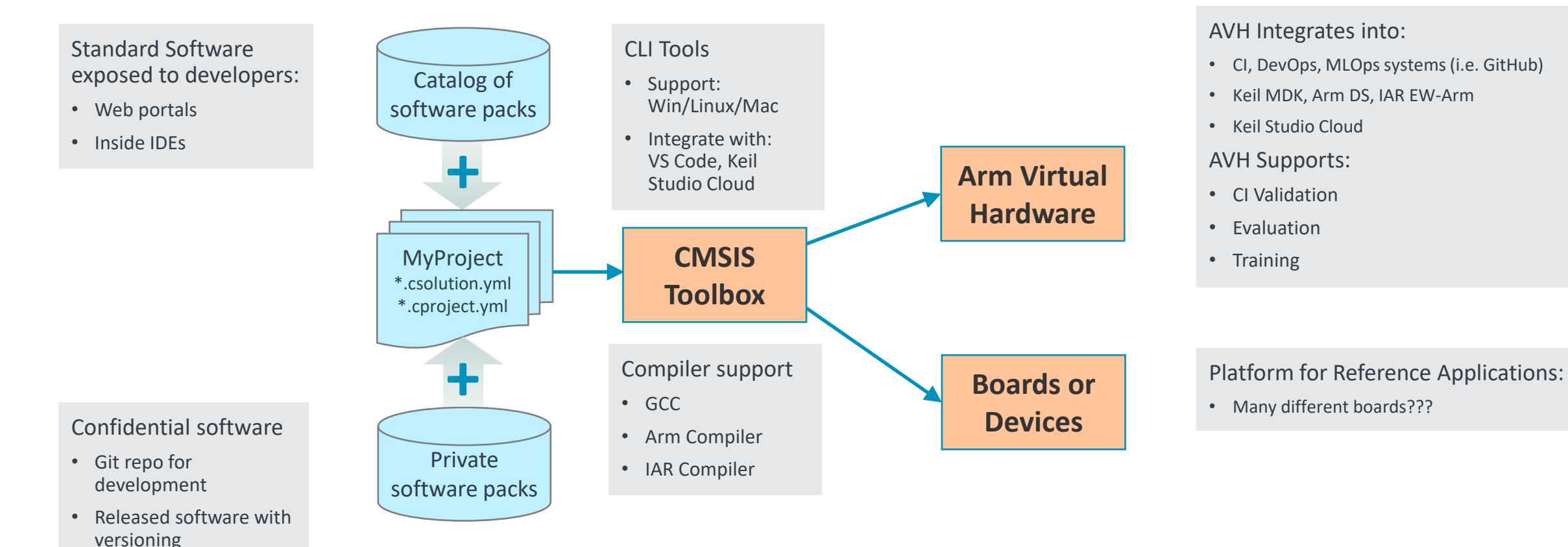

#### [github.com/Open-CMSIS-Pack](https://github.com/Open-CMSIS-Pack/devtools/blob/main/tools/README.md)

Other tool integrations:

- Arm DS, Keil MDK, IAR EW-Arm, Eclipse
- NXP?
- ST?

## What do we want to achieve? Plug and Play of SW Building Blocks

### Reference Application Framework: map many applications to many boards

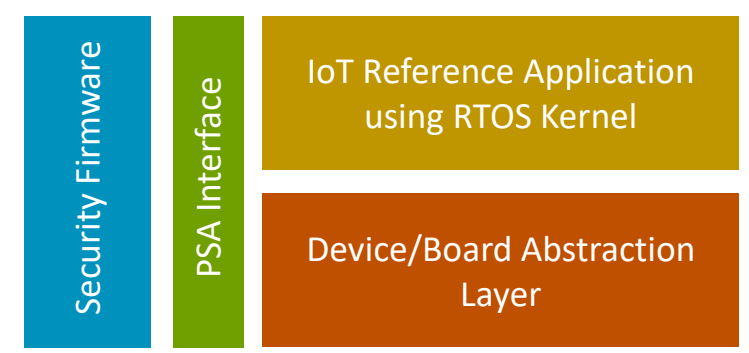

#### SW Building Blocks

- Should come from multiple vendors. Requirement for standardized interface between the components (Open-CMSIS-CDI)
- Reference Application: should be tested with a CI system against a standardized CDI framework
- Should run (within reason) on many different existing v8M and v7M devices (TrustZone optional)
- Should include OTA services with standardize interfaces
- Future variants of the Framework should also support other application types (DSP, ML, Graphics)

#### Interface Requirements:

**IoT Reference Application:** assumption connects via WiFi or wired Ethernet

Uses:

- UART for Text, IoT Socket (for WiFi driver or VSocket), Ethernet (for TCP/IP Stack)
- PSA Interface with Storage, Crypto, (OTA optional)
- Heap

#### Provides:

• Minimum Thread control (wait feature)

#### **Board Layer:**

#### Provides:

- UART for Text, IoT Socket (for WiFi driver or VSocket), Ethernet (for TCP/IP Stack), Heap
- Future interfaces may support other Reference Applications (i.e. for ML Sensor, Audio applications)
- Optional features: Event Recorder?

#### **Security Firmware:**

• Based on TF-M framework for TrustZone or mbedTLS for non-TrustZone devices

#### Other Requirements:

**Defined Startup/Call Sequence** (see [https://github.com/MDK-Packs/CB\\_Lab4Layer/tree/master/layer\)](https://github.com/MDK-Packs/CB_Lab4Layer/tree/master/layer)

• Example: [https://github.com/MDK-Packs/CB\\_Lab4Layer/blob/master/layer/Board/MIMXRT1064-EVK/main.c](https://github.com/MDK-Packs/CB_Lab4Layer/blob/master/layer/Board/MIMXRT1064-EVK/main.c)

## Can we start with an example project?

Based on https://github.com/mdk-packs/TrustZone

#### Architecture

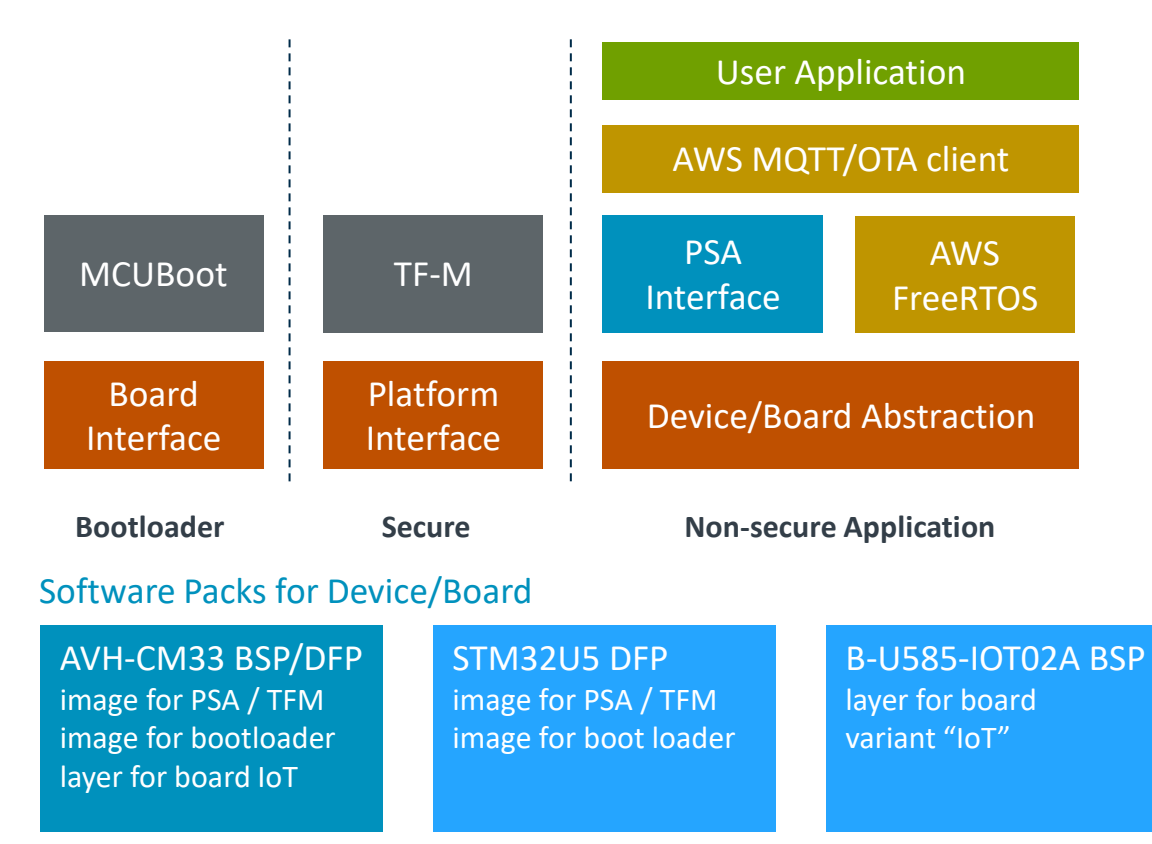

<https://github.com/Open-CMSIS-Pack/Open-CMSIS-Pack-Spec/issues/134#issuecomment-1174980291>

#### Initial Tasks

#### Start with an example, based on AWS

- Identify scope of standardized interfaces and create API packs
- Implement standardized interfaces between components Do we need a variant with TF-M and a variant without TrustZone
- Board support for AVH and initially one evaluation board (PoC)
- CI test execution with AVH along with interface validation

#### Extend to other software vendors, i.e. Azure, Matter

- Get feedback from software partners on the interfaces (ongoing)
- Work with selected partners to extend the scope of reference applications

#### Support more devices and boards

- Commitment from SiPs to implement the standardized interfaces
- Get first implementations for additional boards

#### Extend to communication technologies

- Implement interfaces to LoRa, BLE, etc.
- Development tools could support selection of packs: Development tools could support selection of packs: Development tools could support selection of packs:

## Interface: node in cproject.yml/ clayer.yml files

### cproject.yml clayer.yml

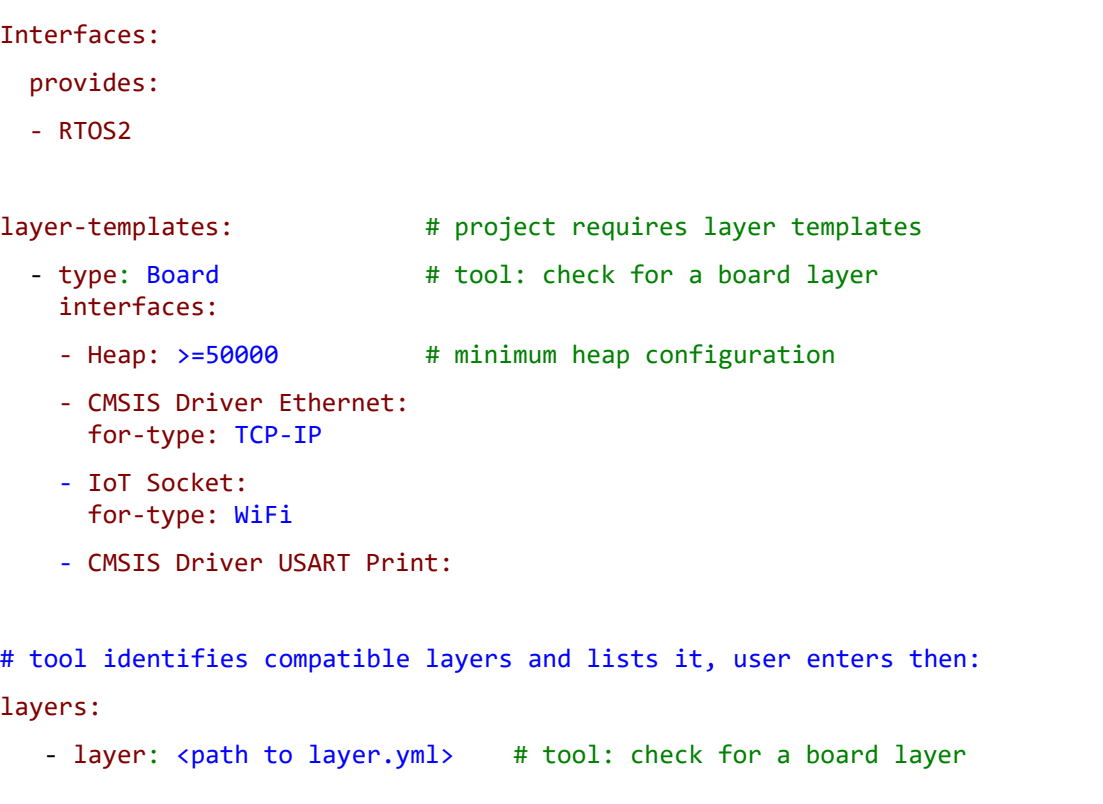

#### layer: type: Board variant: IoT WiFi description: Board setup with WiFi interface designed-for: # key value pairs for gen conditions in PDSC files device: device-name board: board-name # for future layer types - ML-framework: TFLu # for future layer types - Cloud-Service: Azure interfaces: # interface descriptions consumes: - RTOS2: provides: - CMSIS Driver Ethernet: 0 # driver number - CMSIS Driver USART Print: 2 # driver number - IoT Socket: # available - Heap : 65536 # heap size

## Pack Generation Examples

### How packs are generated in practice

### [github.com/MDK-Packs/IoT\\_Socket](https://github.com/MDK-Packs/IoT_Socket) - Native Pack project, PDSC file manually created

- IoT-Socket interface that is proposed in Open-CMSIS-CDI, during development, the repository can be directly accessed as pack (using [cpackget\)](https://github.com/Open-CMSIS-Pack/devtools/blob/main/tools/cpackget/docs/cpackget.md#install-a-repository)
- [CMSIS utilities](https://open-cmsis-pack.github.io/Open-CMSIS-Pack-Spec/main/html/bash_script.html) are used to validate the creation (XML schema check, PackChk), gen pack.sh script is used to create the final pack
- [Distribution of public packs](https://open-cmsis-pack.github.io/Open-CMSIS-Pack-Spec/main/html/createPackPublish.html) uses a separate github repository [\(github.com/MDK-Packs/Pack](https://github.com/MDK-Packs/Pack))
- [Pack Index file](https://github.com/MDK-Packs/Pack/blob/master/MDK-Packs.pidx) gives a vendor full control over the pack publishing process

### [github.com/lvgl/lvgl/tree/master/env\\_support/cmsis-pack](https://github.com/lvgl/lvgl/tree/master/env_support/cmsis-pack) - Graphic Library that uses gen\_pack.sh

• PDSC file is created and maintained manually

### <https://github.com/MDK-Packs/tensorflow-pack> - TFLu project + Arm ML components

Pack generation (PDSC file) is automated with Python scripts and derived from the underlying open-source projects.

### [https://github.com/FreeRTOS/CMSIS-Packs](https://github.com/FreeRTOS/CMSIS-packs) - AWS FreeRTOS packs (created from CMake based projects)

Pack generation (PDSC file) is automated **[PackGen](https://github.com/Open-CMSIS-Pack/devtools/blob/main/tools/packgen/docs/packgen.md)** and manifest.yml file

## CDI-Pack: Central API Interface definition in CMSIS-Pack format

Ensuring consistent interfaces and naming taxonomy across the industry

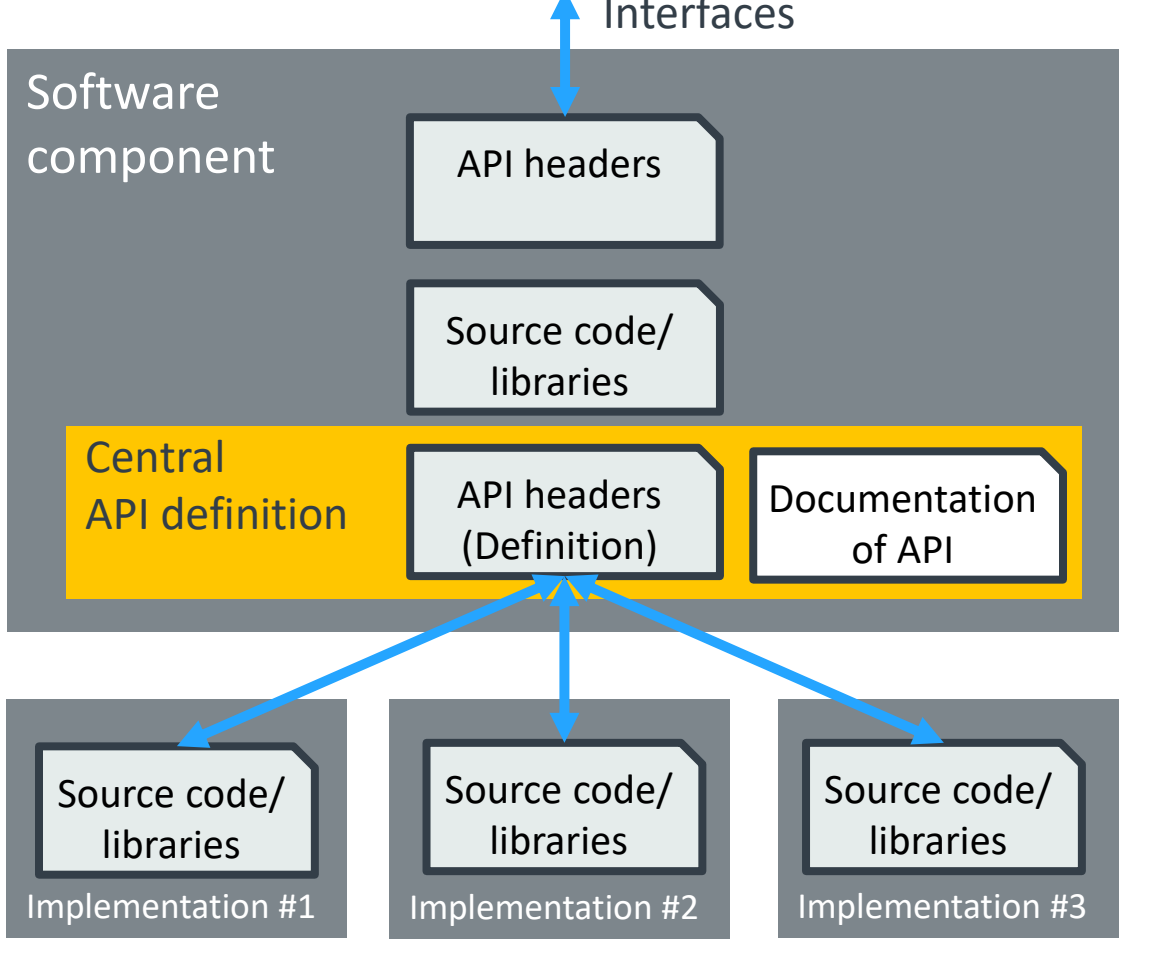

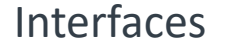

- Organizes the taxonomies of standard APIs that are essential for re-useable software stacks
- Solves a common problem: API headers evolve over time.

A central [API](http://arm-software.github.io/CMSIS_5/Pack/html/pdsc_apis_pg.html) definition shares header file and documentation of an [API interface](http://arm-software.github.io/CMSIS_5/Pack/html/cp_SWComponents.html#cp_API) across multiple other software components to ensure consistency.

The [API interface](http://arm-software.github.io/CMSIS_5/Pack/html/cp_SWComponents.html#cp_API) is distributed separate or as part of the software component that defines this interface. The API header file is therefore consistent.

An example is the **[CMSIS-Driver pack](https://github.com/ARM-software/CMSIS-Driver)** that contains various Ethernet and Flash drivers – all compatible with the CMSIS-Driver APIs that are published in the CMSIS Pack.

## Development Workflow (exemplified with GitHub)

### [github.com/ARM-software/AVH-GetStarted](https://github.com/ARM-software/AVH-GetStarted)

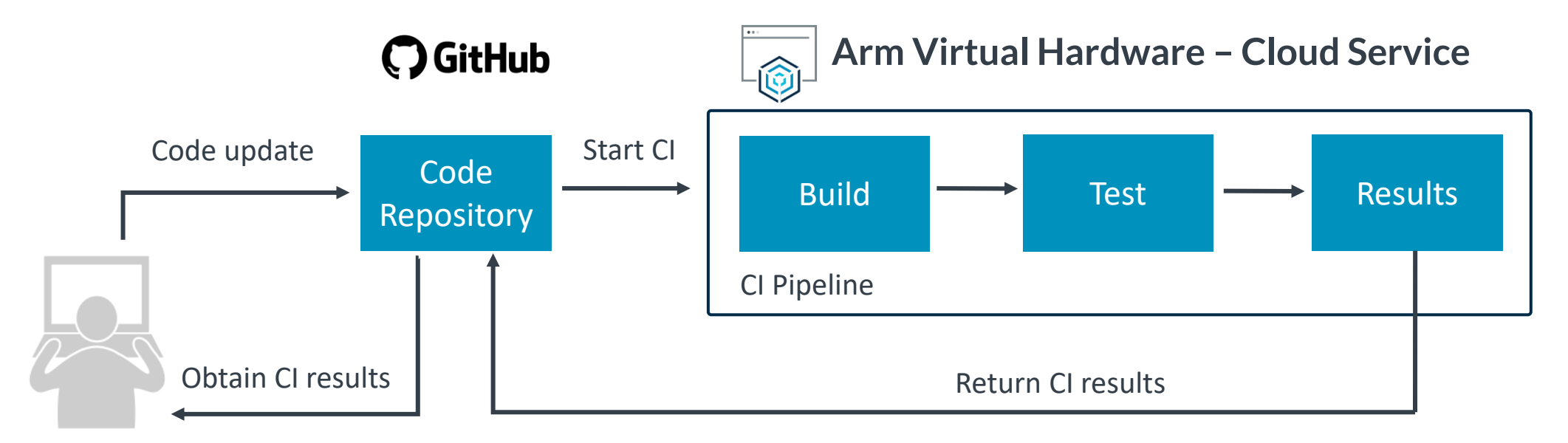

- **1. Local development:** use a classic embedded toolchain such as Keil MDK and with Arm Virtual Hardware Target for MCU simulation. A GitHub repository is used as a source code management system for synchronization, storage and version control.
- **2. CI pipeline setup:** a GitHub Action implements the CI pipeline that gets triggered on every code update in the target repository.
- **3. CI execution:** automated program build and testing with cloud-based Arm Virtual Hardware; results reported back to repository.
- **4. Failure analysis and local debug:** developer can observe the CI test results. Failures can be reproduced and debugged locally.

## Arm Virtual Hardware (AVH) at AWS Marketplace

Complete software toolset with AVH Fast Models for Corstone and Cortex-M CPUs

- CI/CD Usage *avhclient* controls AWS infrastructure
	- start / stop EC2 instances
	- upload / run / download
	- integrates with git services such as:

 $\bigcirc$  GitHub

GitLab **3** circleci Jenkins

### $+$  Interactive Usage

SSH connection to remote machine

- Linux environment for build, test and debug.
- IDE interface via VS Code

### - MLOps Usage

optimize Machine Learning (ML) models

### **Arm Virtual Hardware – AWS cloud infrastructure**

#### **AWS EC2 – Elastic Cloud Compute**

*A secure and scalable compute server that runs the AMI. Cost effective as it starts and stops jobs on demand.*

#### **AWS S3 – Simple Storage Service**

*A temporary file storage for the build and test process. Available during EC2 execution of the AMI.*

#### **AWS EFS – Elastic File System**

*A permanent file storage that is project-specific. Stores artifacts such as software components or test scripts.*

#### **AWS AMI Amazon Machine Image**

*A ready-to-use configuration of standard software development tools for IoT, ML, and embedded.*

- Ubuntu Linux
- AVH Fast Models for Corstone and Cortex-M
- Arm & GCC C/C++ Compiler
- CMake, CMSIS-Toolbox, Python, …

*Runs on AWS data centers that are available within different geographic regions.*

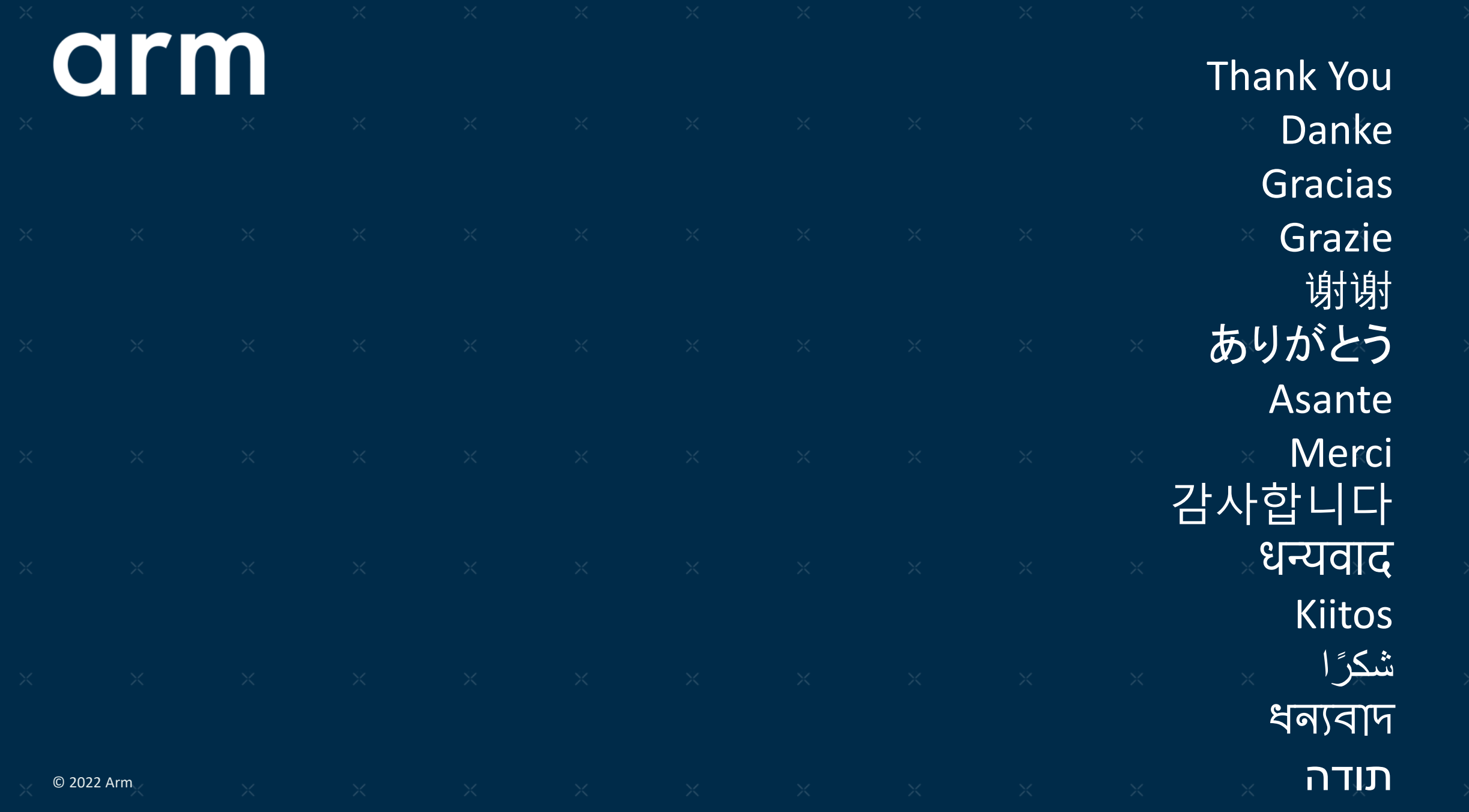

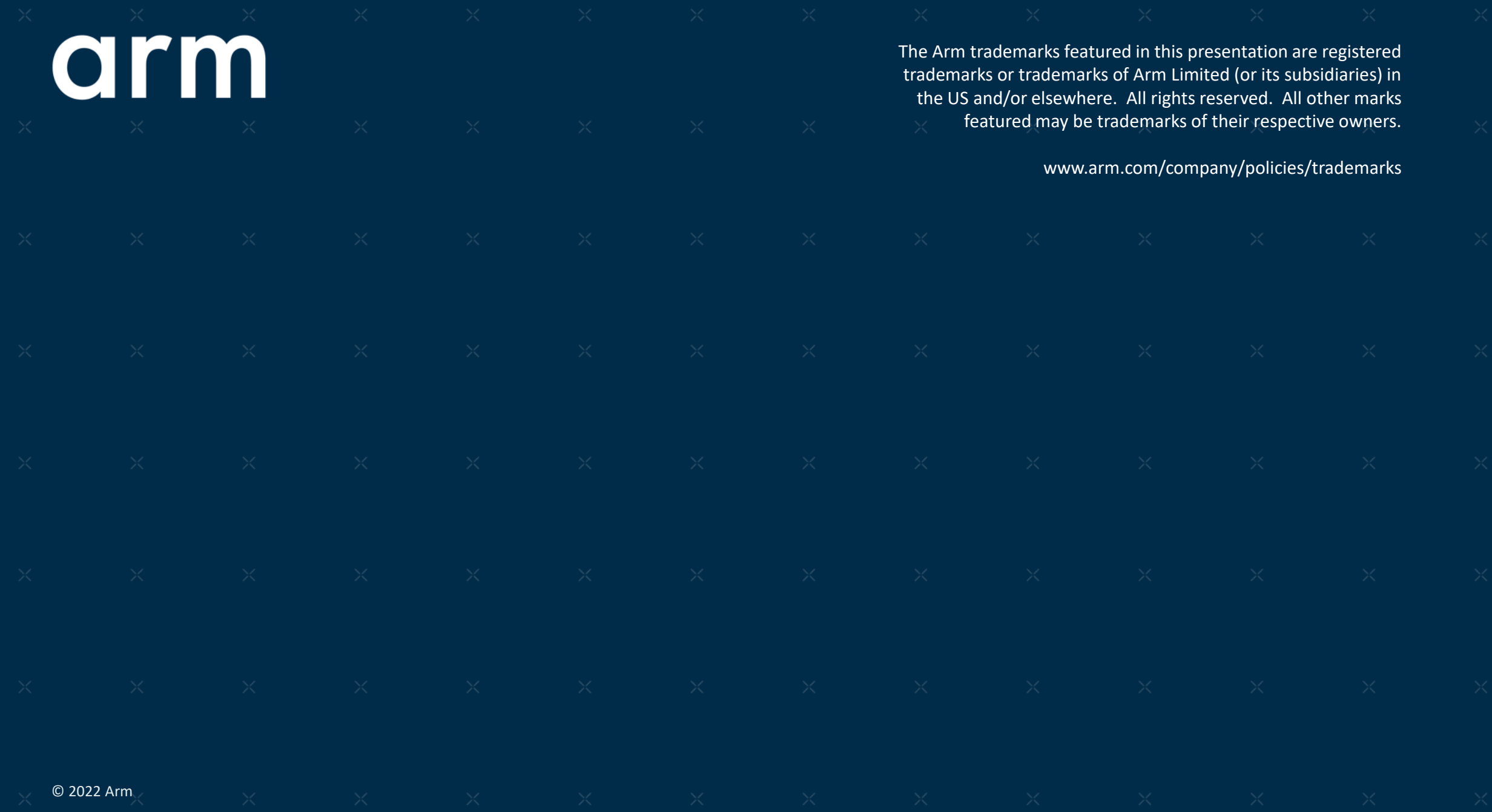